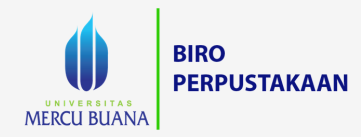

## PANDUAN AKSES E-BOOK

**DATABASE EBSOHOST**

https://lib.mercubuana.ac.id/id **M** perpus@mercubuana.ac.id **@** umblibrary **M** BuanaJakarta **Q 081808351881** 

## Database EBSCOhost

1.Buka alamat website EBSCOhost <http://search.ebscohost.com/>

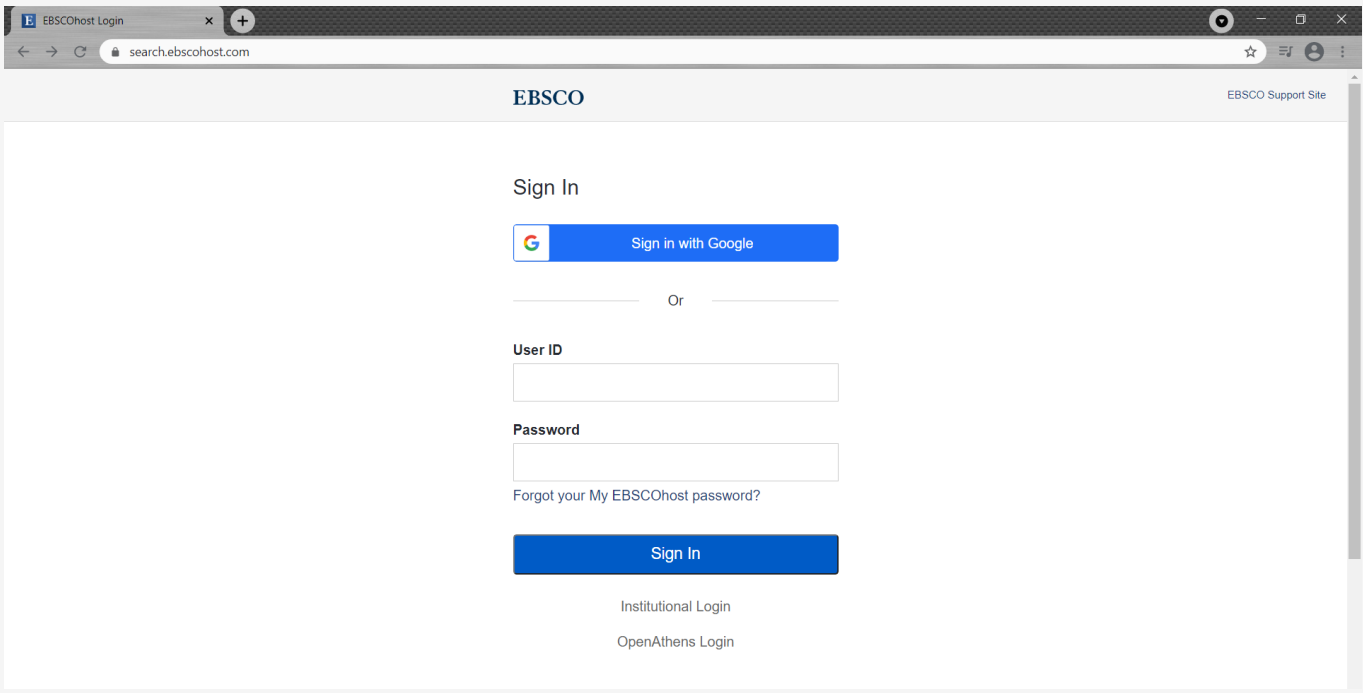

2. Lakukan login (untuk mendapatkan username dan password silahkan hubungi perpustakaan)

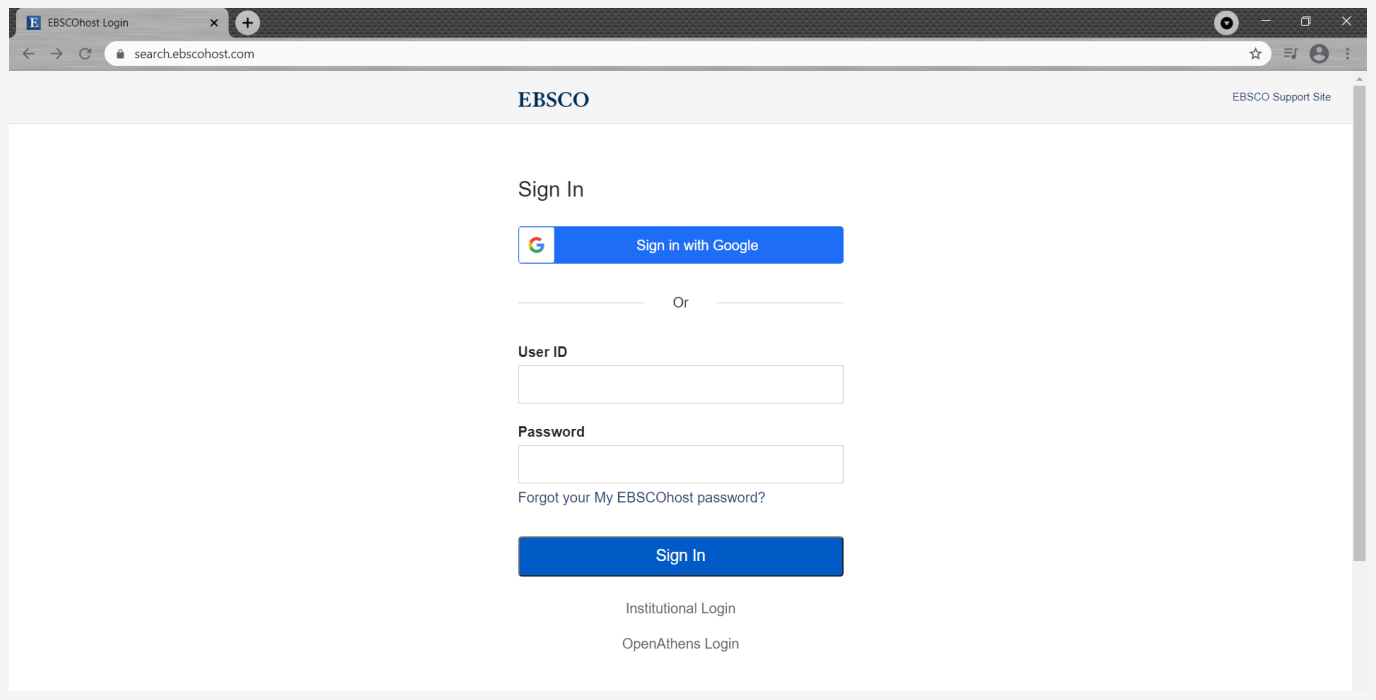

3. Berikan tanda ceklis pada **eBook Collection (EBSCOhost)**, kemudian klik **continue**

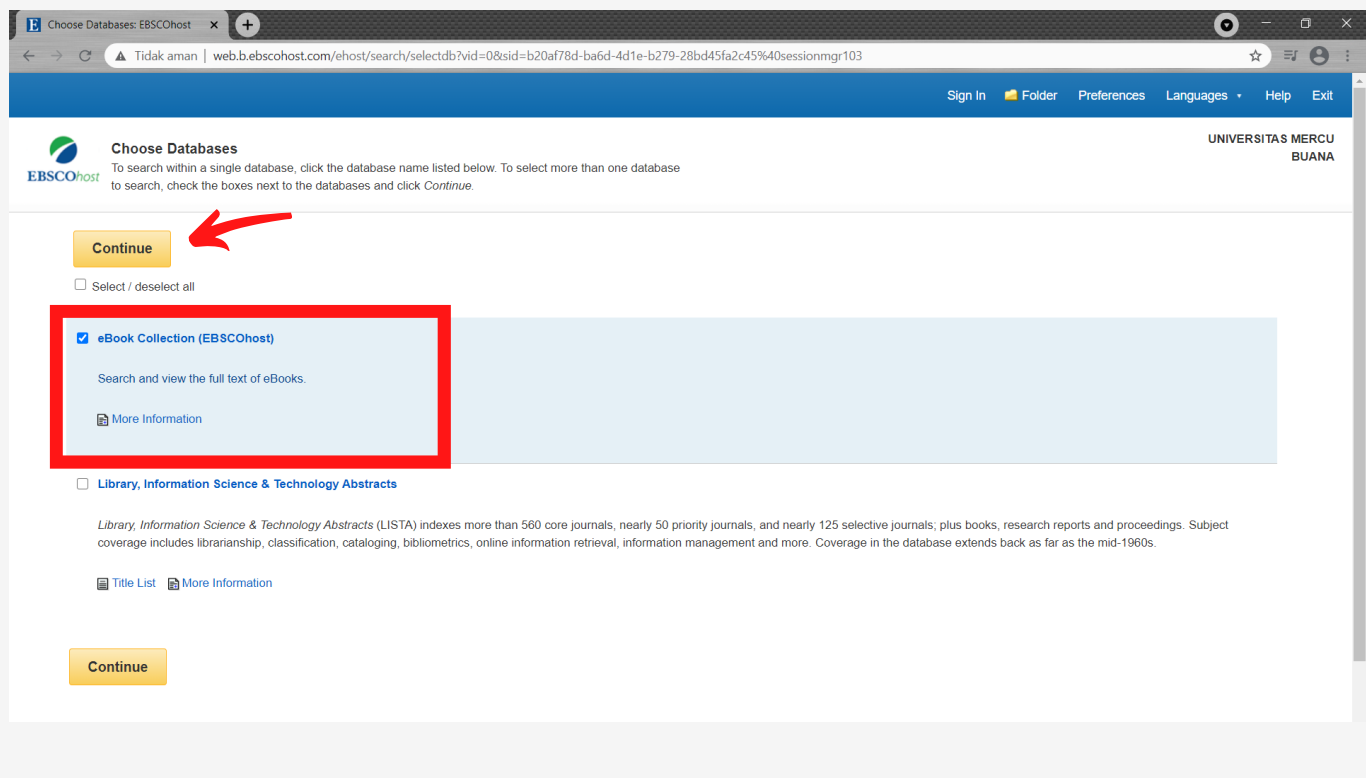

4. Lakukan pencarian e-book dengan fitur yang tersedia yaitu advanced search, basic search, browse by category dan e-books yang tampil di halaman depan (highlight)

Tampilan awal yang muncul yaitu pencarian "**advance search**". Advanced search merupakan pencarian lanjutan dengan memanfaatkan filter yang tersedia untuk mendapatkan hasil yang lebih spesifik.

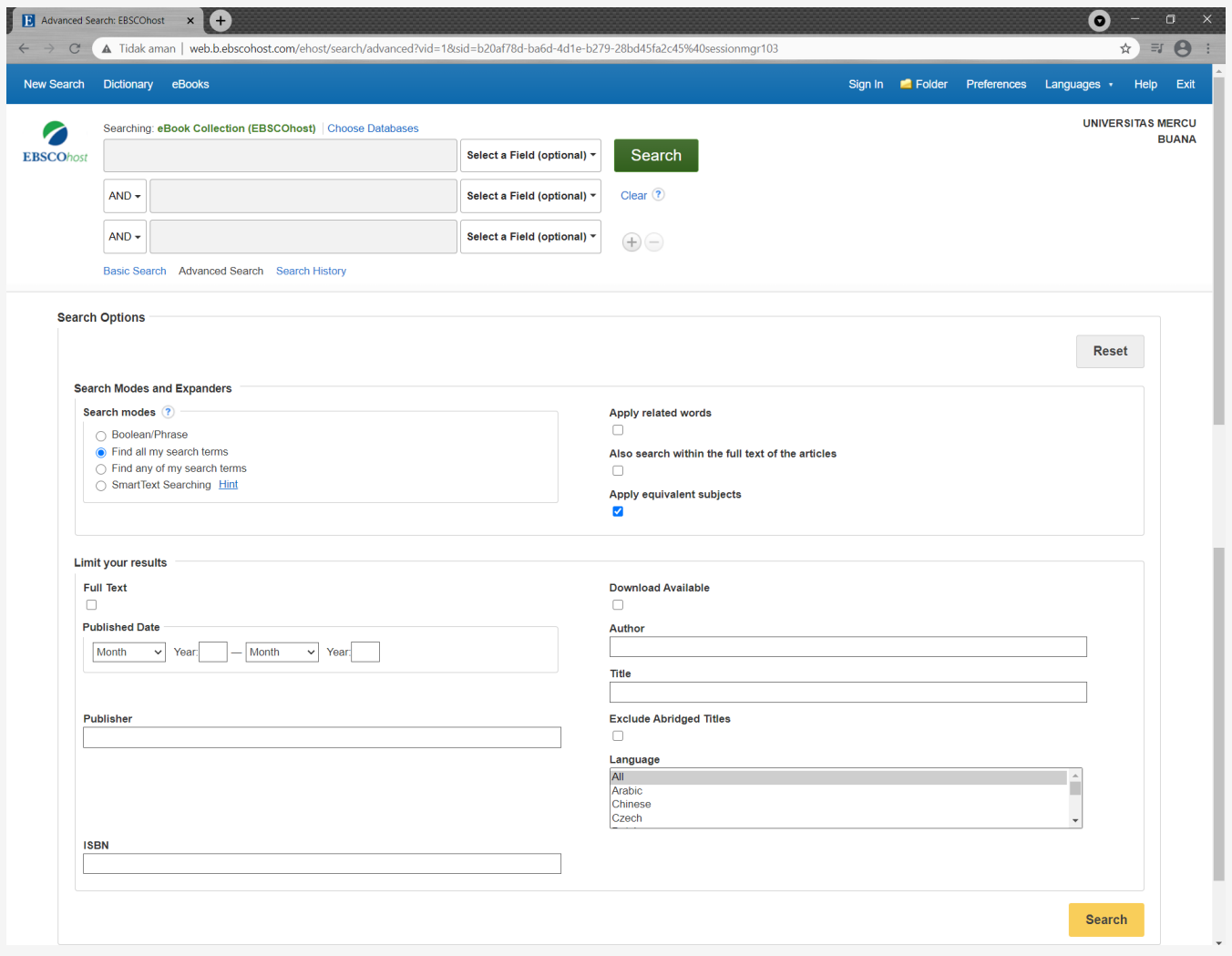

Anda juga bisa menggunakan pencarian "**basic search**". Basic search merupakan pencarian dasar dengan memasukan kata kunci pada search box.

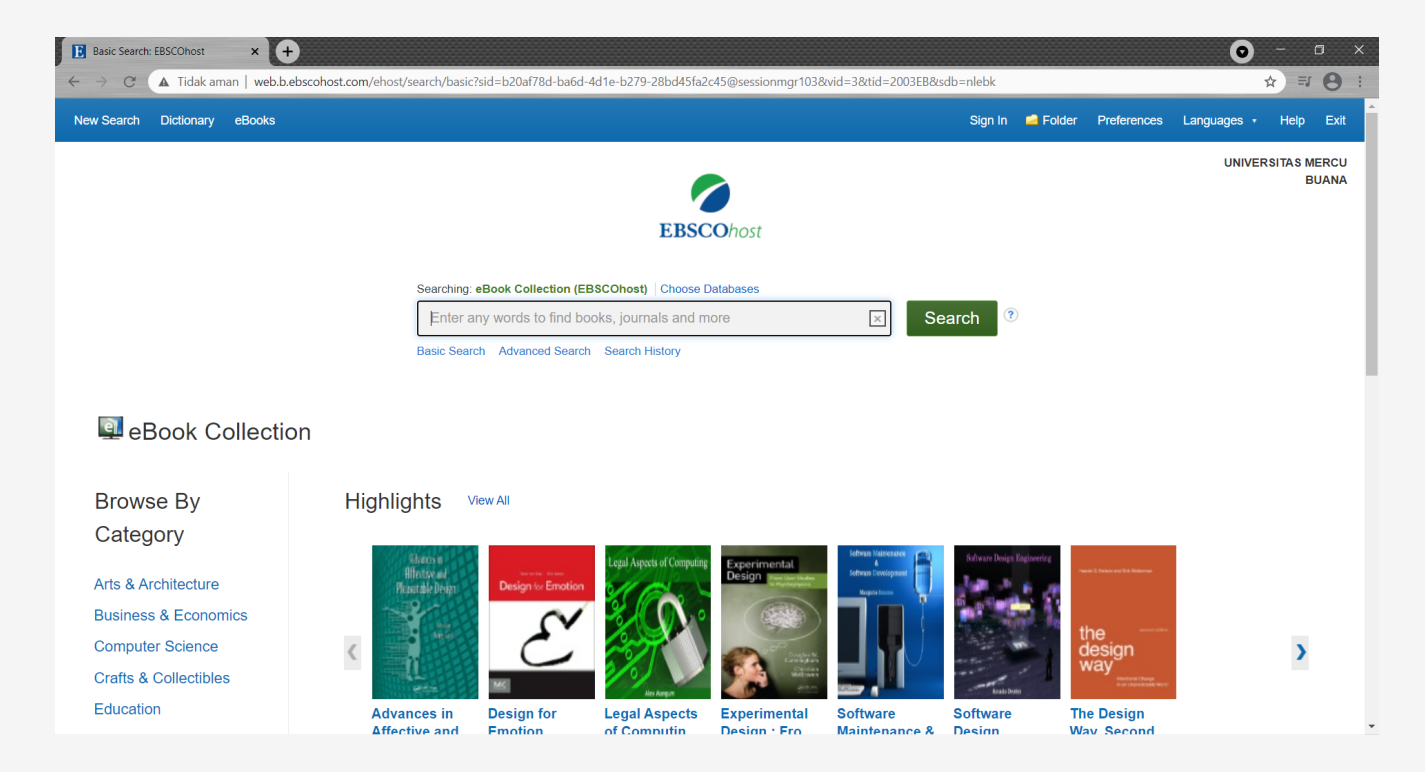

Atau anda juga dapat melakukan pencarian e-book dengan bersadarkan subjek yang tersedia

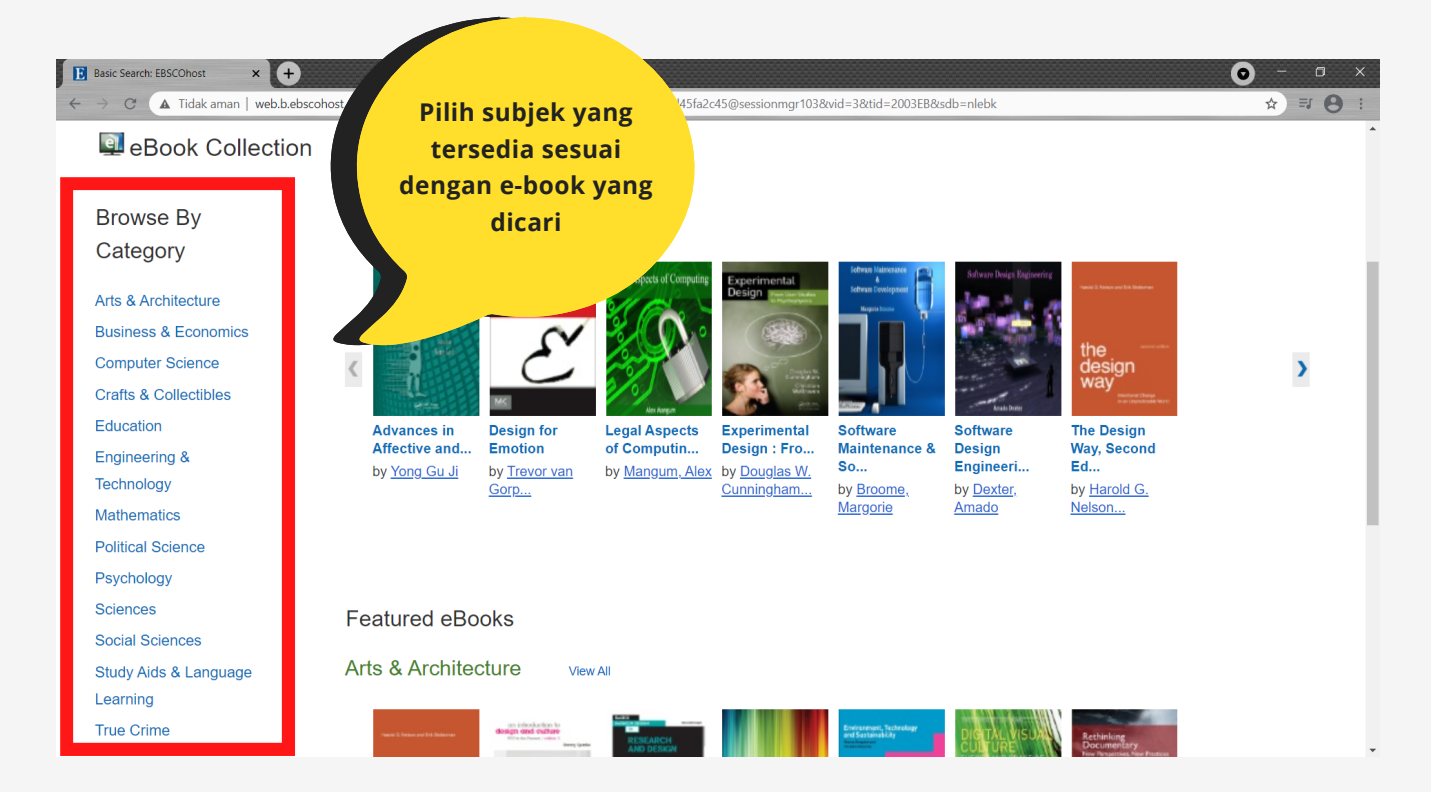

Atau dengan memilih e-book yang diinginkan melalui e-books yang tampil di halaman depan (highlight).

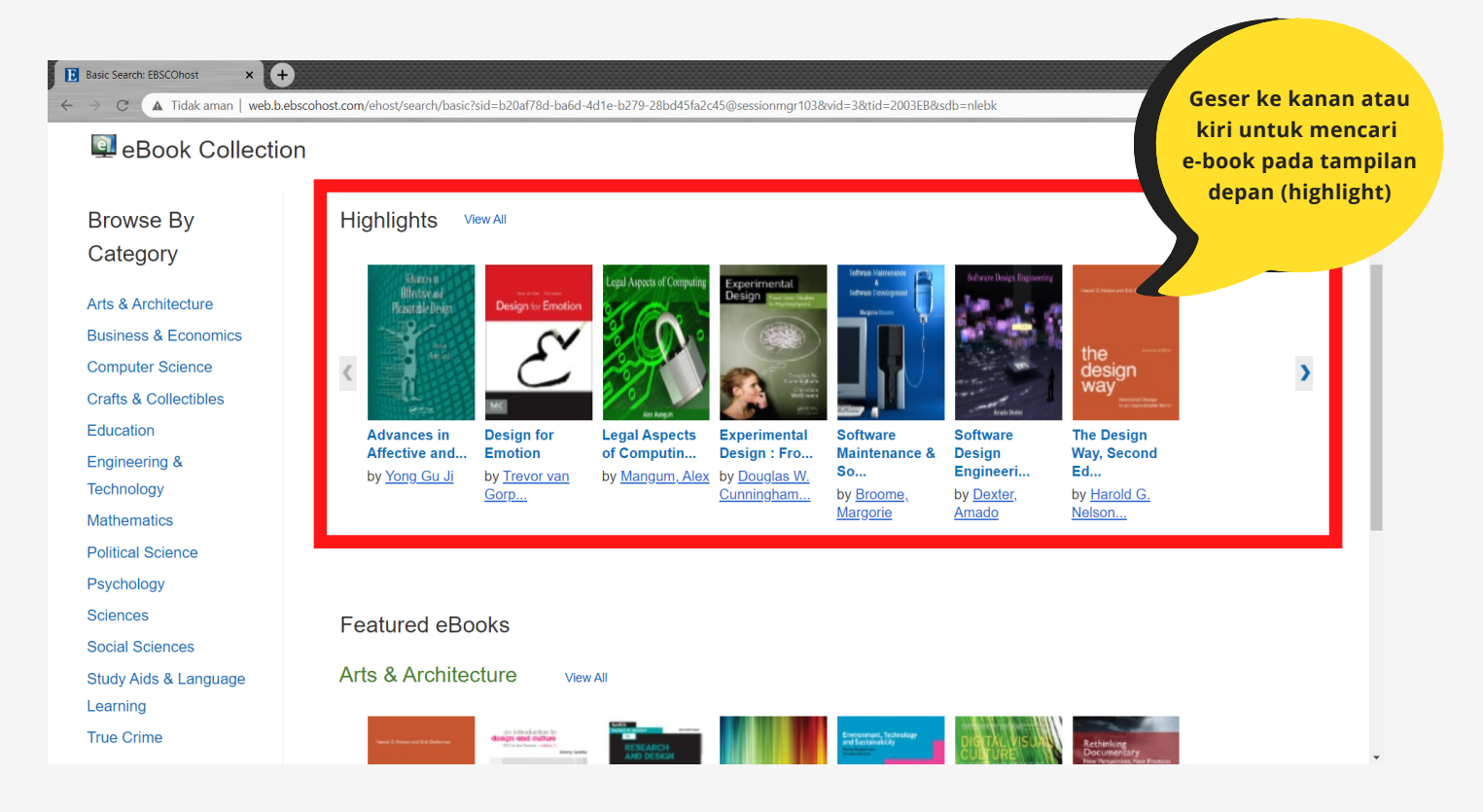

Setelah anda menentukan e-book yang diinginkan, maka akan muncul tampilan berikut ini

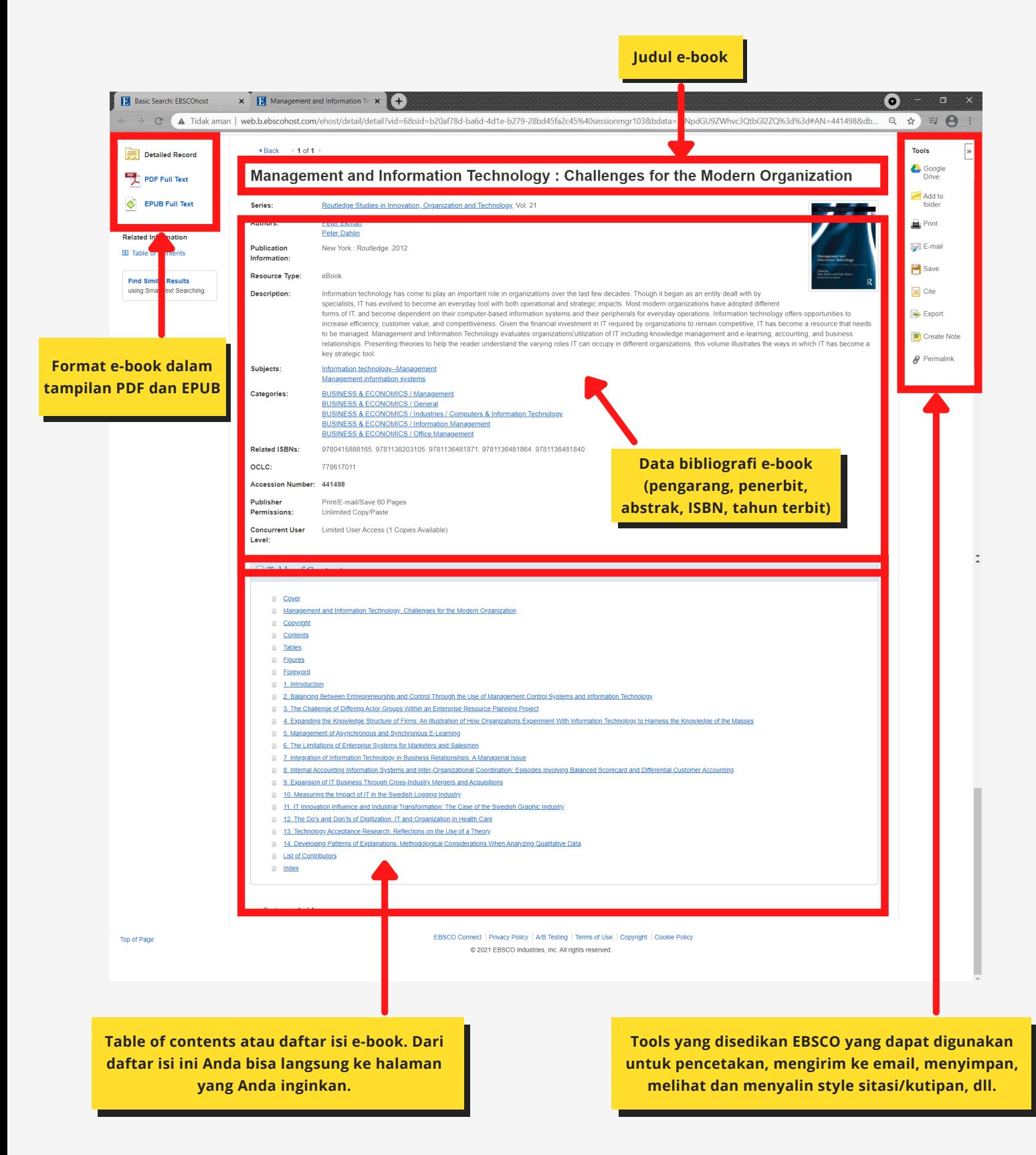

## Perpustakaan Universitas Mercu Buana

5. Melihat tampilan e-book fulltext, klik PDF Full Text pada e-book yang telah dipilih

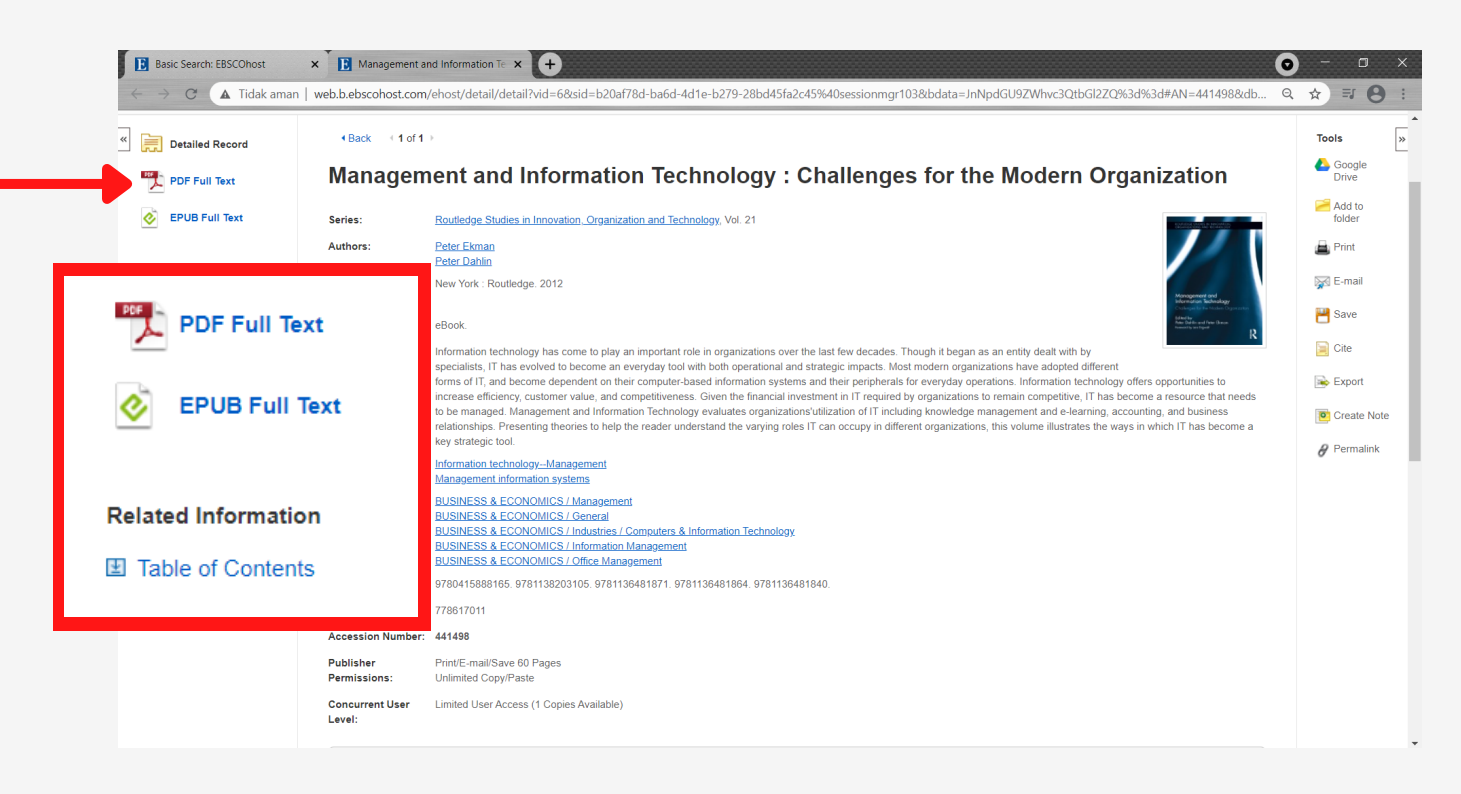

6. Tampilan fulltext e-book seperti di bawah ini

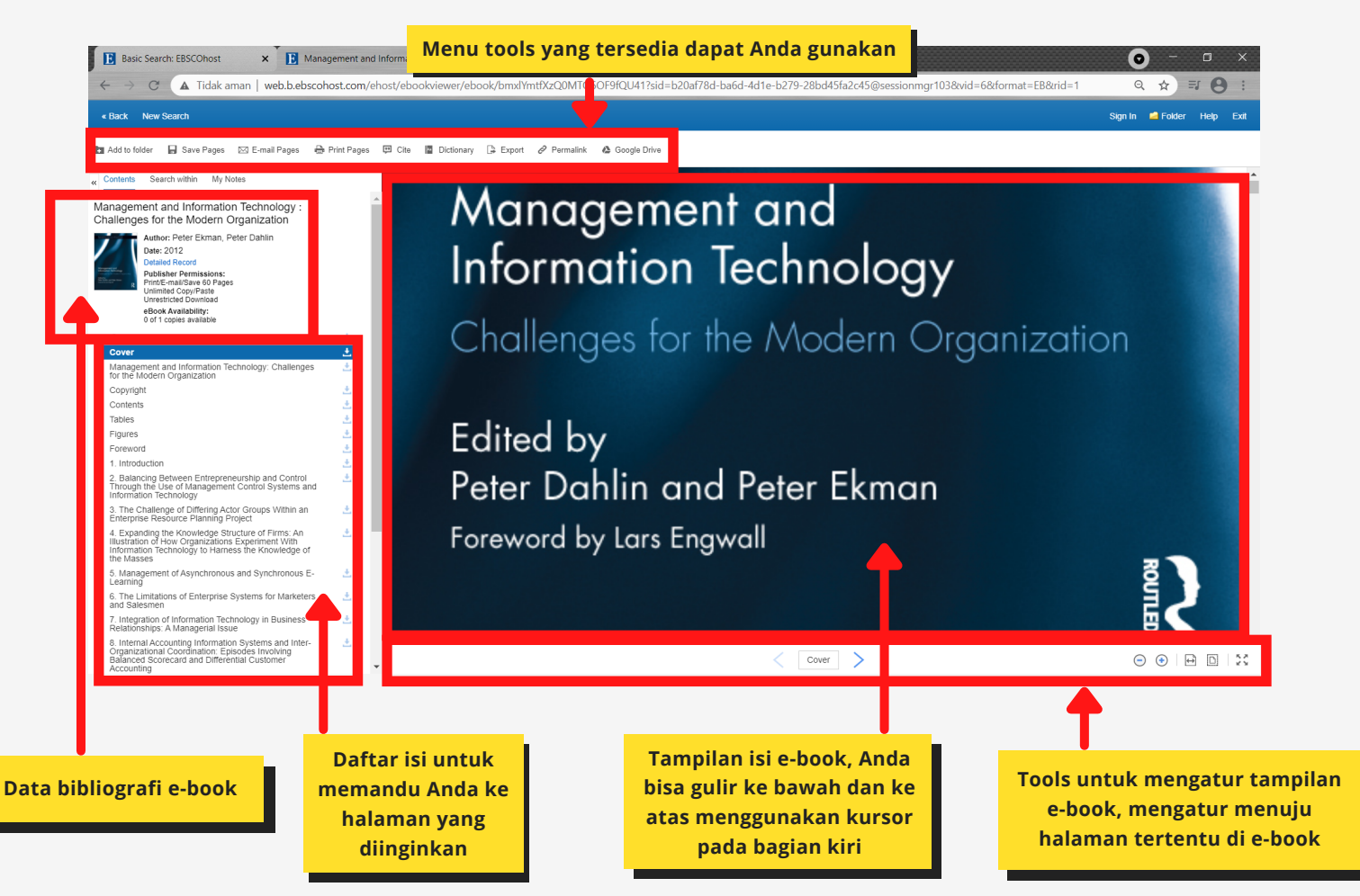

7. Mengunduh e-book klik "save pages" pada menu tools yang terdapat di atas tampilan e-book

![](_page_8_Picture_3.jpeg)

8. Mengunduh e-book berdasarkan **chapter** pada **table of content**. Pilih chapter yang ingin Anda download.

![](_page_9_Figure_3.jpeg)

9. Tampilan setelah Anda klik salah satu chapter di daftar isi/table of contents, kemudian klik tanda unduh

![](_page_9_Picture_5.jpeg)

## 10. Muncul tampilan unduh dokumen dengan format PDF

![](_page_10_Picture_3.jpeg)

**S E L E S A I**

Informasi lebih lanjut hubungi :

**081319390175 (Meruya) 085710355052 (Meruya) 085319893340 (Meruya) 081291010025 (Menteng) 081806316909 (Wr.Buncit)**  $\Omega$ **081218825123 (Bekasi) 081282339923 (Bekasi)**